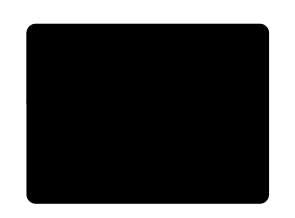

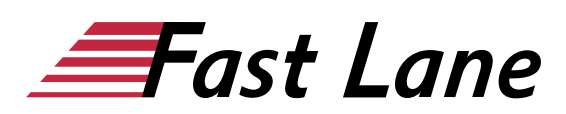

# Developing SQL Databases (MOC 20762)

# **ID** MOC 20762 **Preis** 2.390,– € (exkl. MwSt.) **Dauer** 5 Tage

Dieser Text wurde automatisiert übersetzt. Um den englischen Originaltext anzuzeigen, klicken Sie bitte [hier](/ibb/en/course/microsoft-moc+20762).

Dieser Kurs ist ab dem 31.12.2021 offiziell von Microsoft abgekündigt und wird ab dem 01.01.2022 als Fast Lane Workshop mit identischen Inhalten angeboten. Als begleitende Unterlage erhalten Sie ein Fachbuch.

Den Workshop finden Sie hier: [Developing SQL Databases](/ibb/course/training-ms-20762) [\(MS-20762\)](/ibb/course/training-ms-20762)

# **Kursüberblick**

Dieser fünftägige, von einem Dozenten geleitete Kurs vermittelt den Teilnehmern die Kenntnisse und Fähigkeiten zur Entwicklung einer Microsoft SQL Server 2016-Datenbank. Der Kurs konzentriert sich darauf, Einzelpersonen in der Verwendung von SQL Server 2016-Produktfeatures und Tools für die Entwicklung einer Datenbank zu unterrichten.

#### **Zielgruppe**

Die primäre Zielgruppe dieses Kurses sind IT-Fachleute, die sich mit den Produktfunktionen und Technologien von SQL Server 2016 zur Implementierung einer Datenbank vertraut machen möchten.

Die sekundäre Zielgruppe für diesen Kurs sind Personen, die Entwickler aus anderen Produktplattformen sind und sich mit der Implementierung einer SQL Server 2016-Datenbank vertraut machen möchten.

#### **Voraussetzungen**

- Grundkenntnisse des Microsoft Windows-Betriebssystems und seiner Kernfunktionalität.
- Grundkenntnisse von Transact-SQL.
- Grundkenntnisse über relationale Datenbanken.

#### **Kursziele**

Nach Abschluss dieses Kurses werden die Studierenden dazu in der Lage sein:

- Tabellen entwerfen und implementieren.
- Beschreiben Sie fortgeschrittene Tabellenentwürfe
- Gewährleistung der Datenintegrität durch Einschränkungen.
- Beschreiben Sie Indizes, einschließlich optimierter und Columnstore-Indizes
- Ansichten entwerfen und implementieren.
- Gespeicherte Verfahren entwerfen und implementieren.
- Benutzerdefinierte Funktionen entwerfen und implementieren.
- Reagieren Sie auf Datenmanipulation mit Triggern.
- Entwurf und Implementierung von In-Memory-Tabellen.
- Implementieren Sie verwalteten Code in SQL Server.
- XML-Daten speichern und abfragen.
- Arbeiten mit Raumdaten.
- Blobs und Textdokumente speichern und abfragen.

# **Kursinhalt**

- Einführung in die Datenbankentwicklung
- Entwerfen und Implementieren von Tabellen
- Erweiterte Tabellendesigns
- Gewährleistung der Datenintegrität durch Einschränkungen
- Einführung in Indizes
- Entwurf optimierter Index-Strategien
- Kolumnstore-Indizes
- Entwerfen und Implementieren von Ansichten
- Entwerfen und Implementieren gespeicherter Verfahren
- Entwerfen und Implementieren benutzerdefinierter Funktionen
- Reagieren auf Datenmanipulation über Trigger
- Verwendung von In-Memory-Tabellen
- Implementieren von verwaltetem Code in SQL Server
- Speichern und Abfragen von XML-Daten in SQL Server
- Speichern und Abfragen von Geodaten in SQL Server
- Speichern und Abfragen von BLOBs und Textdokumenten in SQL Server
- SQL Server-Gleichzeitigkeit
- Leistung und Überwachung

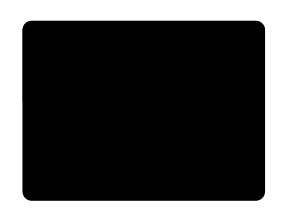

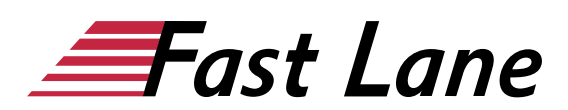

#### **Detaillierter Kursinhalt**

#### **Modul 1: Einführung in die Datenbankentwicklung**

Bevor Sie beginnen, mit Microsoft SQL Server entweder in einer Entwicklungs- oder einer Verwaltungsrolle zu arbeiten, ist es wichtig, den Umfang der SQL Server-Plattform zu verstehen. Insbesondere ist es nützlich zu verstehen, dass SQL Server nicht nur eine Datenbank-Engine ist - es ist eine vollständige Plattform für die Verwaltung von Unternehmensdaten. SQL Server bietet eine starke Datenplattform für alle Unternehmensgrößen sowie einen umfassenden Satz von Tools, die die Entwicklung einfacher und robuster machen.

#### **Lektionen**

- Einführung in die SQL Server-Plattform
- SQL Server-Datenbank-Entwicklungsaufgaben

Nach Abschluss dieses Moduls werden Sie dazu in der Lage sein:

- Beschreiben Sie die SQL Server-Plattform.
- Verwenden Sie SQL Server-Verwaltungstools.

# **Modul 2: Entwerfen und Implementieren von Tabellen**

In einem relationalen Datenbankmanagementsystem (RDBMS) werden Benutzer- und Systemdaten in Tabellen gespeichert. Jede Tabelle besteht aus einem Satz von Zeilen, die Entitäten beschreiben, und einem Satz von Spalten, die die Attribute einer Entität enthalten. Beispielsweise könnte eine Kundentabelle Spalten wie CustomerName und CreditLimit sowie eine Zeile für jeden Kunden haben. In der Datenverwaltungssoftware Microsoft SQL Server sind Tabellen in Schemata enthalten, die vom Konzept her sehr ähnlich zu Ordnern sind, die Dateien im Betriebssystem enthalten. Das Entwerfen von Tabellen ist eine der wichtigsten Aufgaben, die ein Datenbankentwickler übernimmt, da ein falsches Tabellendesign dazu führt, dass die Daten nicht effizient abgefragt werden können. Nachdem ein geeignetes Design erstellt worden ist, ist es wichtig zu wissen, wie das Design korrekt implementiert werden kann.

#### **Lektionen**

- Tabellen entwerfen
- Datentypen
- Arbeiten mit Schemata
- Erstellen und Ändern von Tabellen

#### **Labor: Entwerfen und Implementieren von Tabellen**

- Tabellen entwerfen
- Schemas erstellen
- Tabellen erstellen

Nach Abschluss dieses Moduls werden Sie dazu in der Lage sein:

- Entwerfen Sie Tabellen unter Verwendung von Normalisierungs-, Primär- und Fremdschlüsseln.
- Mit Identitätsspalten arbeiten.
- Eingebaute und Benutzerdatentypen verstehen.
- Verwenden Sie Schemata in Ihren Datenbankdesigns, um Daten zu organisieren und die Objektsicherheit zu verwalten.
- Arbeiten Sie mit berechneten Spalten und temporären Tabellen.

### **Modul 3: Fortgeschrittene Tabellenentwürfe**

Das physische Design einer Datenbank kann erhebliche Auswirkungen auf die Fähigkeit der Datenbank haben, die von den Beteiligten festgelegten Speicher- und Leistungsanforderungen zu erfüllen. Der Entwurf einer physischen Datenbankimplementierung umfasst die Planung der Dateigruppen, die Verwendung von Partitionierung zur Verwaltung großer Tabellen und die Verwendung von Komprimierung zur Verbesserung von Speicher und Leistung. Temporale Tabellen sind ein neues Feature in SQL Server 2016 und bieten eine unkomplizierte Lösung für die Erfassung von Änderungen an Ihren Daten.

#### **Lektionen**

- Partitionieren von Daten
- Daten komprimieren
- Zeitliche Tabellen

#### **Labor: Erweiterte Tabellendesigns verwenden**

- Partitionieren von Daten
- Daten komprimieren

Nach Abschluss dieses Moduls werden Sie dazu in der Lage sein:

- Beschreiben Sie die Überlegungen zur Verwendung partitionierter Tabellen in einer SQL Server-Datenbank.
- Plan für die Verwendung von Datenkomprimierung in einer SQL Server-Datenbank.
- Verwenden Sie temporale Tabellen, um Änderungen an Ihren Daten zu speichern und abzufragen.

#### **Modul 4: Gewährleistung der Datenintegrität durch Einschränkungen**

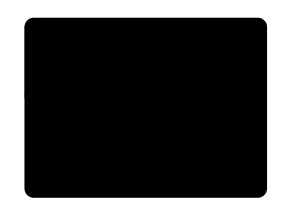

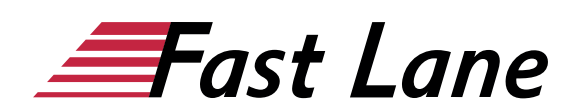

Die Qualität der Daten in Ihrer Datenbank bestimmt weitgehend die Nützlichkeit und Effektivität der Anwendungen, die sich auf sie stützen - Erfolg oder Misserfolg einer Organisation oder eines Geschäftsvorhabens könnte davon abhängen. Die Gewährleistung der Datenintegrität ist ein kritischer Schritt bei der Pflege qualitativ hochwertiger Daten. Sie sollten die Datenintegrität auf allen Ebenen einer Anwendung durchsetzen, von der ersten Eingabe oder Erfassung bis zur Speicherung. Die Datenverwaltungssoftware Microsoft SQL Server bietet eine Reihe von Funktionen, die die Arbeit vereinfachen.

#### **Lektionen**

- Durchsetzung der Datenintegrität
- Implementierung der Integrität von Datendomänen
- Implementierende Entität und referentielle Integrität

# **Labor: Datenintegrität durch Einschränkungen nutzen**

- Einschränkungen hinzufügen
- Testen Sie die Einschränkungen

Nach Abschluss dieses Moduls werden Sie dazu in der Lage sein:

- Beschreiben Sie die Optionen zur Durchsetzung der Datenintegrität und die Ebenen, auf denen sie angewendet werden sollten.
- Implementieren Sie Domänenintegrität durch Optionen wie Prüfungs-, Eindeutigkeits- und Standardbeschränkungen.
- Umsetzung der referentiellen Integrität durch primäre und ausländische Schlüsselbegrenzungen.

#### **Modul 5: Einführung in Indizes**

Ein Index ist eine Sammlung von Seiten, die mit einer Tabelle verknüpft sind. Indizes werden verwendet, um die Leistung von Abfragen zu verbessern oder die Eindeutigkeit zu erzwingen. Bevor Sie lernen, Indizes zu implementieren, ist es hilfreich zu verstehen, wie sie funktionieren, wie effektiv verschiedene Datentypen sind, wenn sie innerhalb von Indizes verwendet werden, und wie Indizes aus mehreren Spalten aufgebaut werden können. In diesem Modul werden Tabellenstrukturen, die keine Indizes haben, und die verschiedenen in Microsoft SQL Server verfügbaren Indextypen besprochen.

#### **Lektionen**

- Konzepte der Kern-Indexierung
- Datentypen und Indizes
- Heaps, geclusterte und nicht geclusterte Indizes

Einspaltige und zusammengesetzte Indizes

# **Labor: Implementierung von Indizes**

- Erstellen eines Heaps
- Erstellen eines geclusterten Index
- Erstellen eines abgedeckten Index

Nach Abschluss dieses Moduls werden Sie dazu in der Lage sein:

- Erläutern Sie die zentralen Indexierungskonzepte.
- Bewerten Sie, welcher Index für verschiedene Datentypen zu verwenden ist.
- Beschreiben Sie den Unterschied zwischen einzelnen und zusammengesetzten Spaltenindizes.

# **Modul 6: Entwurf optimierter Index-Strategien**

Indizes spielen eine wichtige Rolle, damit SQL Server Daten schnell und effizient aus einer Datenbank abrufen kann. In diesem Modul werden fortgeschrittene Indexthemen besprochen, darunter die Abdeckung von Indizes, die INCLUDE-Klausel, Abfragehinweise, Auffüllen und Füllfaktor, Statistiken, die Verwendung von DMOs, der Datenbank-Tuning-Ratgeber und der Abfragespeicher.

#### **Lektionen**

- Index Strategies
- Verwaltung von Indizes
- Ausführungspläne
- Der Datenbank-Engine Tuning-Berater
- Abfrage-Speicher

# **Labor: Optimierung von Indizes**

- Abfragespeicher verwenden
- Haufen und geclusterte Indizes
- Erstellen eines abgedeckten Index

Nach Abschluss dieses Moduls werden Sie dazu in der Lage sein:

- Was ein abdeckender Index ist und wann man ihn verwenden sollte.
- Die mit der Verwaltung von Indizes verbundenen Fragen.
- Tatsächliche und geschätzte Ausführungspläne.
- Wie man den Database Tuning Advisor verwendet, um die Leistung von Abfragen zu verbessern.
- Wie Sie Query Store verwenden, um die Abfrageleistung zu verbessern.

# **Modul 7: Spaltenspeicher-Indizes**

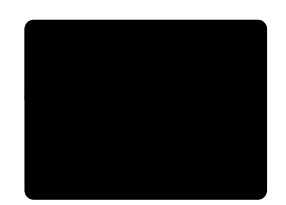

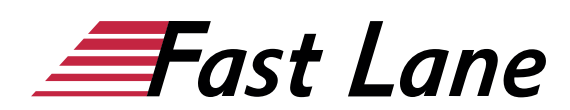

Die mit Microsoft SQL Server 2012 eingeführten Columnstore-Indizes werden von vielen Unternehmen in großen Data-Warehouse-Lösungen verwendet. Dieses Modul zeigt die Vorteile der Verwendung dieser Indizes für große Datensätze, die Verbesserungen, die in SQL Server 2016 an den Column Store-Indizes vorgenommen wurden, und die Überlegungen, die für eine effektive Verwendung von Column Store-Indizes in Ihren Lösungen erforderlich sind.

#### **Lektionen**

- Einführung in Columnstore-Indizes
- Erstellen von Columnstore-Indizes
- Arbeiten mit Columnstore-Indizes

# **Labor: Verwendung von Columnstore-Indizes**

- Erstellen eines Columnstore-Index
- Erstellen einer speicheroptimierten Spaltenspeichertabelle

Nach Abschluss dieses Moduls werden Sie dazu in der Lage sein:

- Beschreiben Sie Columnstore-Indizes und identifizieren Sie geeignete Szenarien für ihre Verwendung.
- Erstellen Sie geclusterte und nicht geclusterte Spaltenspeicherindizes.
- Beschreiben Sie Überlegungen zur Verwendung von Columnstore-Indizes.

# **Modul 8: Ansichten entwerfen und implementieren**

Dieses Modul beschreibt den Entwurf und die Implementierung von Ansichten. Ein View ist eine spezielle Art von Abfrage - eine, die gespeichert wird und in anderen Abfragen verwendet werden kann - genau wie eine Tabelle. Bei einem View wird nur die Abfragedefinition auf der Festplatte gespeichert, nicht die Ergebnismenge. Die einzige Ausnahme bilden indizierte Views, bei denen die Ergebnismenge ebenfalls auf der Festplatte gespeichert wird, genau wie eine Tabelle. Views vereinfachen das Design einer Datenbank, indem sie eine Abstraktionsebene bieten und die Komplexität von Tabellen-Joins verbergen. Views sind auch eine Möglichkeit, Ihre Daten zu sichern, indem sie den Benutzern Berechtigungen zur Verwendung eines Views geben, ohne ihnen Berechtigungen für die zugrunde liegenden Objekte zu erteilen. Das bedeutet, dass Daten privat gehalten werden können und nur von den entsprechenden Benutzern eingesehen werden können.

# **Lektionen**

- Einführung in Views
- Erstellen und Verwalten von Ansichten
- Leistungsüberlegungen für Ansichten

# **Labor: Entwerfen und Implementieren von Ansichten**

- Erstellen von Standardansichten
- Erstellen einer aktualisierbaren Ansicht

Nach Abschluss dieses Moduls werden Sie dazu in der Lage sein:

- Verstehen Sie die Rolle von Views beim Datenbankdesign.
- Ansichten erstellen und verwalten.
- Verstehen Sie die Leistungsüberlegungen mit Ansichten.

# **Modul 9: Entwerfen und Implementieren von Stored Procedures**

Dieses Modul beschreibt den Entwurf und die Implementierung von Stored Procedures.

# **Lektionen**

- Einführung in Stored Procedures
- Arbeiten mit Stored Procedures
- Implementierung parametrisierter gespeicherter Prozeduren
- Kontrolle des Ausführungskontextes

#### **Labor: Entwerfen und Implementieren von Stored Procedures**

- Gespeicherte Prozeduren erstellen
- Parametrisierte gespeicherte Prozeduren erstellen
- Änderungen im Ausführungskontext der gespeicherten Prozedur

Nach Abschluss dieses Moduls werden Sie dazu in der Lage sein:

- Verstehen, was Stored Procedures sind und welche Vorteile sie haben.
- Entwerfen, Erstellen und Ändern von Stored Procedures.
- Steuern Sie den Ausführungskontext von Stored Procedures.
- Implementieren Sie Stored Procedures, die Parameter verwenden.

# **Modul 10: Entwerfen und Implementieren benutzerdefinierter Funktionen**

Funktionen sind Routinen, die Sie verwenden, um häufig ausgeführte Logik zu kapseln. Anstatt die Funktionslogik an vielen Stellen wiederholen zu müssen, kann der Code die Funktion

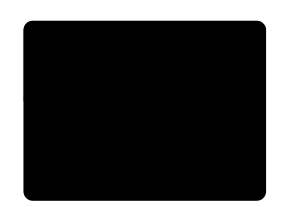

aufrufen. Dadurch wird der Code wartbarer und leichter zu debuggen. In diesem Modul lernen Sie, benutzerdefinierte Funktionen (UDFs) zu entwerfen und zu implementieren, die Geschäftsregeln oder Datenkonsistenz erzwingen. Sie werden auch lernen, wie Sie bestehende Funktionen modifizieren und pflegen können.

# **Lektionen**

- Übersicht der Funktionen
- Entwerfen und Implementieren skalarer Funktionen
- Entwerfen und Implementieren tabellenbewerteter Funktionen
- Überlegungen zur Implementierung von Funktionen
- Alternativen zu Funktionen

# **Labor: Entwerfen und Implementieren benutzerdefinierter Funktionen**

- Format Telefonnummern
- Modifizieren einer vorhandenen Funktion

Nach Abschluss dieses Moduls werden Sie dazu in der Lage sein:

- Beschreiben Sie verschiedene Arten von Funktionen.
- Skalare Funktionen entwerfen und implementieren.
- Entwurf und Implementierung von tabellenbewerteten Funktionen (TVFs).
- Beschreiben Sie Überlegungen zur Implementierung von Funktionen.
- Beschreiben Sie Alternativen zu Funktionen.

# **Modul 11: Reagieren auf Datenmanipulation über Trigger**

Data Manipulation Language (DML)-Trigger sind leistungsstarke Werkzeuge, mit denen Sie die Integrität von Domäne, Entität, referentiellen Daten und Geschäftslogik durchsetzen können. Die Durchsetzung der Integrität hilft Ihnen bei der Erstellung zuverlässiger Anwendungen. In diesem Modul erfahren Sie, was DML-Trigger sind, wie sie die Datenintegrität erzwingen, welche verschiedenen Arten von Triggern Ihnen zur Verfügung stehen und wie Sie diese in Ihrer Datenbank definieren.

#### **Lektionen**

- DML-Trigger entwerfen
- Implementierung von DML-Triggern
- Erweiterte Trigger-Konzepte

# **Labor: Reagieren auf Datenmanipulation durch Verwendung von Triggern**

- Erstellen und Testen des Audit-Auslösers
- Verbessern Sie den Audit-Auslöser

Nach Abschluss dieses Moduls werden Sie dazu in der Lage sein:

- Design-DML-Auslöser
- DML-Trigger implementieren
- Erläutern Sie fortgeschrittene DML-Trigger-Konzepte, wie Verschachtelung und Rekursion.

#### **Modul 12: Verwendung von In-Memory-Tabellen**

Mit der Datenverwaltungssoftware Microsoft SQL Server 2014 wurden Funktionen für die In-Memory-Online-Transaktionsverarbeitung (OLTP) eingeführt, um die Leistung von OLTP-Arbeitslasten zu verbessern. SQL Server 2016 fügt mehrere Verbesserungen hinzu, z. B. die Möglichkeit, eine speicheroptimierte Tabelle zu ändern, ohne sie neu zu erstellen. Speicheroptimierte Tabellen werden hauptsächlich im Arbeitsspeicher gespeichert, was die verbesserte Leistung durch Reduzierung des Festplattenzugriffs ermöglicht. Durch nativ kompilierte Stored Procedures wird die Leistung gegenüber herkömmlich interpretiertem Transact-SQL weiter verbessert.

#### **Lektionen**

- Speicheroptimierte Tabellen
- Nativ kompilierte gespeicherte Prozeduren

# **Labor: Verwendung von In-Memory-Datenbankfähigkeiten**

- Verwendung speicheroptimierter Tabellen
- Verwendung nativ kompilierter gespeicherter Prozeduren

Nach Abschluss dieses Moduls werden Sie dazu in der Lage sein:

- Verwenden Sie speicheroptimierte Tabellen, um die Leistung bei speichergebundenen Arbeitslasten zu verbessern.
- Verwenden Sie nativ kompilierte gespeicherte Prozeduren.

#### **Modul 13: Implementierung von verwaltetem Code in SQL Server**

Als SQL Server-Profi werden Sie wahrscheinlich aufgefordert, Datenbanken zu erstellen, die den Geschäftsanforderungen entsprechen. Die meisten Anforderungen können mit Transact-SQL erfüllt werden. Gelegentlich benötigen Sie jedoch möglicherweise zusätzliche Funktionen, die nur durch die Verwendung von CLR-Code (Common Language Runtime) erfüllt

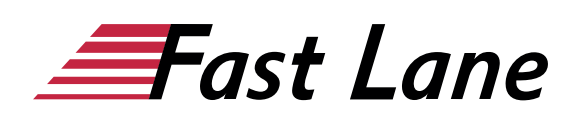

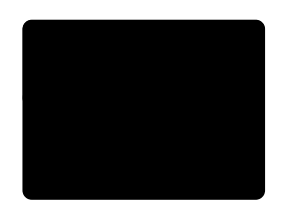

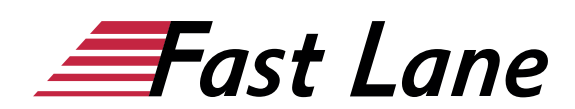

werden können. Da mit jeder neuen Version Funktionalität zu SQL Server hinzugefügt wird, nimmt die Notwendigkeit, verwalteten Code zu verwenden, ab. Es gibt jedoch Zeiten, in denen Sie möglicherweise Aggregate, Stored Procedures, Trigger, benutzerdefinierte Funktionen oder benutzerdefinierte Typen erstellen müssen. Sie können jede beliebige .NET Framework-Sprache verwenden, um diese Objekte zu entwickeln. In diesem Modul lernen Sie, wie Sie mithilfe von CLR-verwaltetem Code benutzerdefinierte Datenbankobjekte für SQL Server erstellen.

#### **Lektionen**

- Einführung in die CLR-Integration in SQL Server
- Implementierung und Veröffentlichung von CLR-Versammlungen

#### **Labor: Implementierung von verwaltetem Code in SQL Server**

- Beurteilung des vorgeschlagenen CLR-Codes
- Erstellen einer CLR-Funktion mit skalarem Wert
- Erstellen einer tabellenbewerteten CLR-Funktion

Nach Abschluss dieses Moduls werden Sie dazu in der Lage sein:

- Erklären Sie die Bedeutung der CLR-Integration in SQL Server.
- Implementieren und veröffentlichen Sie CLR-Assemblys mit SQL Server Data Tools (SSDT).

# **Modul 14: Speichern und Abfragen von XML-Daten in SQL Server**

XML stellt Regeln für die Kodierung von Dokumenten in maschinenlesbarer Form zur Verfügung. Es hat sich zu einem weit verbreiteten Standard für die Darstellung von Datenstrukturen entwickelt, anstatt unstrukturierte Dokumente zu versenden. Server, auf denen Datenverwaltungssoftware Microsoft SQL Server ausgeführt wird, müssen häufig XML verwenden, um Daten mit anderen Systemen auszutauschen; viele SQL Server-Tools bieten eine XML-basierte Schnittstelle. SQL Server bietet eine umfassende Handhabung von XML, sowohl für die Speicherung als auch für Abfragen. Dieses Modul führt in XML ein, zeigt, wie XML-Daten innerhalb von SQL Server gespeichert werden können, und zeigt, wie die XML-Daten abgefragt werden können. Die Möglichkeit, XML-Daten direkt abzufragen, vermeidet die Notwendigkeit, Daten vor der Ausführung von SQL-Abfragen (Structured Query Language) in ein relationales Format zu extrahieren. Um XML effektiv verarbeiten zu können, müssen Sie XML-Daten auf verschiedene Arten abfragen können: Rückgabe

vorhandener relationaler Daten als XML und Abfragen von Daten, die bereits XML sind.

# **Lektionen**

- Einführung in XML und XML-Schemata
- Speichern von XML-Daten und Schemas in SQL Server
- Implementieren des XML-Datentyps
- Verwendung der Transact-SQL FOR XML-Anweisung
- Erste Schritte mit XQuery
- XML zerkleinern

#### **Labor: Speichern und Abfragen von XML-Daten in SQL Server**

- Bestimmen, wann XML zu verwenden ist
- Testen der XML-Datenspeicherung in Variablen
- Using XML Schemas
- Verwendung von FOR XML-Abfragen
- Erstellen einer gespeicherten Prozedur zur Rückgabe von XML

Nach Abschluss dieses Moduls werden Sie dazu in der Lage sein:

- Beschreiben Sie XML und XML-Schemata.
- XML-Daten und zugehörige XML-Schemata in SQL Server speichern.
- Implementieren Sie XML-Indizes innerhalb von SQL Server.
- Verwenden Sie die Transact-SQL FOR XML-Anweisung.
- Arbeiten mit grundlegenden XQuery-Abfragen.

# **Modul 15: Speichern und Abfragen von Geodaten in SQL Server**

Dieses Modul beschreibt räumliche Daten und wie diese Daten in SQL Server implementiert werden können.

# **Lektionen**

- Einführung in Raumdaten
- Arbeiten mit SQL Server-Raumdatentypen
- Verwendung von Geodaten in Anwendungen

#### **Labor: Arbeiten mit SQL Server-Raumdaten**

- Machen Sie sich mit dem Geometriedatentyp vertraut
- Hinzufügen von Raumdaten zu einer vorhandenen Tabelle
- Nahegelegene Standorte finden

Nach Abschluss dieses Moduls werden Sie dazu in der Lage sein:

Beschreiben Sie, wie Geodaten in SQL Server gespeichert

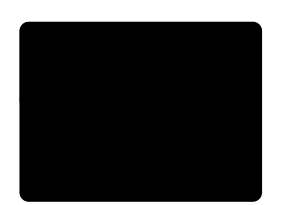

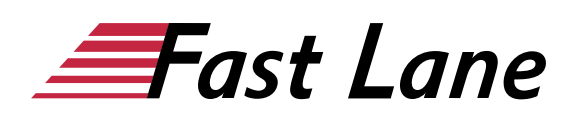

werden können

- Verwenden Sie grundlegende Methoden der Datentypen GEOMETRY und GEOGRAPHY
- Abfragen von Datenbanken mit räumlichen Daten

# **Modul 16: Speichern und Abfragen von BLOBs und Textdokumenten in SQL Server**

Traditionell wurden Datenbanken verwendet, um Informationen in Form einfacher Werte - wie ganze Zahlen, Daten und Zeichenfolgen - zu speichern, die im Gegensatz zu komplexeren Datenformaten wie Dokumenten, Tabellenkalkulationen, Bilddateien und Videodateien stehen. Da die Systeme, die von Datenbanken unterstützt werden, komplexer geworden sind, sahen sich die Administratoren gezwungen, diese komplexeren Dateidaten mit den strukturierten Daten in Datenbanktabellen zu integrieren. In einer Produktdatenbank kann es z.B. hilfreich sein, einen Produktdatensatz mit dem Servicehandbuch oder den Anleitungsvideos für dieses Produkt zu verknüpfen. SQL Server bietet mehrere Möglichkeiten, diese Dateien - die oft als Binary Large Objects (BLOBs) bezeichnet werden - zu integrieren und ihren Inhalt zu indizieren und in die Suchergebnisse aufzunehmen. In diesem Modul lernen Sie, wie Sie eine Datenbank entwerfen und optimieren, die BLOBs enthält.

#### **Lektionen**

- Erwägungen für BLOB-Daten
- Arbeiten mit FILESTREAM
- Volltextsuche verwenden

## **Labor: Speichern und Abfragen von BLOBs und Textdokumenten in SQL Server**

- Aktivieren und Verwenden von FILESTREAM-Spalten
- Aktivieren und Verwenden von Dateitabellen
- Verwendung eines Volltextindexes

Nach Abschluss dieses Moduls werden Sie dazu in der Lage sein:

- Beschreiben Sie die Überlegungen zum Entwurf von Datenbanken, die BLOB-Daten enthalten.
- Beschreiben Sie die Vorteile und Konstruktionsüberlegungen für die Verwendung von FILESTREAM zum Speichern von BLOB-Daten auf einem Windows-Dateisystem.
- Beschreiben Sie die Vorteile der Verwendung von Volltextindizierung und semantischer Suche und erklären Sie, wie diese Funktionen zum Durchsuchen von SQL Server-Daten, einschließlich unstrukturierter Daten, verwendet werden können.

#### **Modul 17: SQL Server-Gleichzeitigkeit**

Dieses Modul erklärt, wie man Variablen benennt, deklariert, ihnen Werte zuweist und sie verwendet. Es beschreibt auch, wie man Daten in einem Array speichert. Die Gleichzeitigkeitssteuerung ist ein kritisches Merkmal von Mehrbenutzer-Datenbanksystemen; sie ermöglicht es, dass Daten konsistent bleiben, wenn viele Benutzer gleichzeitig Daten ändern. Dieses Modul behandelt die Implementierung der Gleichzeitigkeit in Microsoft SQL Server. Sie erfahren, wie SQL Server die Gleichzeitigkeitssteuerung implementiert und welche verschiedenen Möglichkeiten Sie haben, Gleichzeitigkeitseinstellungen zu konfigurieren und damit zu arbeiten.

# **Lektionen**

- Währung und Transaktionen
- Sperren von Einbauten

#### **Labor: SQL Server-Gleichzeitigkeit**

- Momentaufnahmen-Isolation implementieren
- Partitionsebenen-Verriegelung implementieren

Nach Abschluss dieses Moduls werden Sie dazu in der Lage sein:

- Beschreiben Sie die Gleichzeitigkeit und Transaktionen in SQL Server.
- Beschreiben Sie SQL Server-Sperren.

# **Modul 18: Leistung und Überwachung**

Dieses Modul erklärt, wie man Variablen benennt, deklariert, ihnen Werte zuweist und sie verwendet. Es beschreibt auch, wie man Daten in einem Array speichert. Dieses Modul befasst sich damit, wie Sie die Leistung Ihrer SQL Server-Datenbanken messen und überwachen können. Die ersten beiden Lektionen befassen sich mit SQL Server Extended Events, einem flexiblen, leichtgewichtigen Ereignisbehandlungssystem, das in die Microsoft SQL Server-Datenbank-Engine integriert ist. Diese Lektionen konzentrieren sich auf die Architekturkonzepte, Fehlerbehebungsstrategien und Nutzungsszenarien.

#### **Lektionen**

- Erweiterte Veranstaltungen
- Arbeiten mit erweiterten Veranstaltungen
- Live-Abfrage-Statistik
- Optimieren der Konfiguration von Datenbankdateien
- Metrics

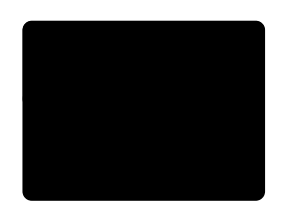

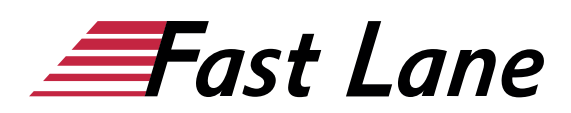

# **Labor: Überwachung, Rückverfolgung und Baselining**

- Sammeln und Analysieren von Daten unter Verwendung erweiterter Ereignisse
- Implementierung der Baseline-Methodik

Nach Abschluss dieses Moduls werden Sie dazu in der Lage sein:

- Erweiterte Veranstaltungen verstehen und wie man sie nutzt.
- Mit erweiterten Ereignissen arbeiten.
- Verstehen Sie Live-Abfrage-Statistiken.
- Optimieren Sie die Dateikonfiguration Ihrer Datenbanken.
- Verwenden Sie DMVs und Performance Monitor, um Baselines zu erstellen und Leistungsmetriken zu sammeln.

# Über Fast Lane

Fast Lane ist weltweiter, mehrfach ausgezeichneter Spezialist für Technologie und Business-Trainings sowie Beratungsleistungen zur digitalen Transformation. Als einziger globaler Partner der drei Cloud-Hyperscaler Microsoft, AWS und Google und Partner von 30 weiteren führenden IT-Herstellern bietet Fast Lane beliebig skalierbare Qualifzierungslösungen und Professional Services an. Mehr als 4.000 erfahrene Fast Lane Experten trainieren und beraten Kunden jeder Größenordnung in 90 Ländern weltweit in den Bereichen Cloud, künstliche Intelligenz, Cybersecurity, Software Development, Wireless und Mobility, Modern Workplace sowie Management und Leadership Skills, IT- und Projektmanagement.

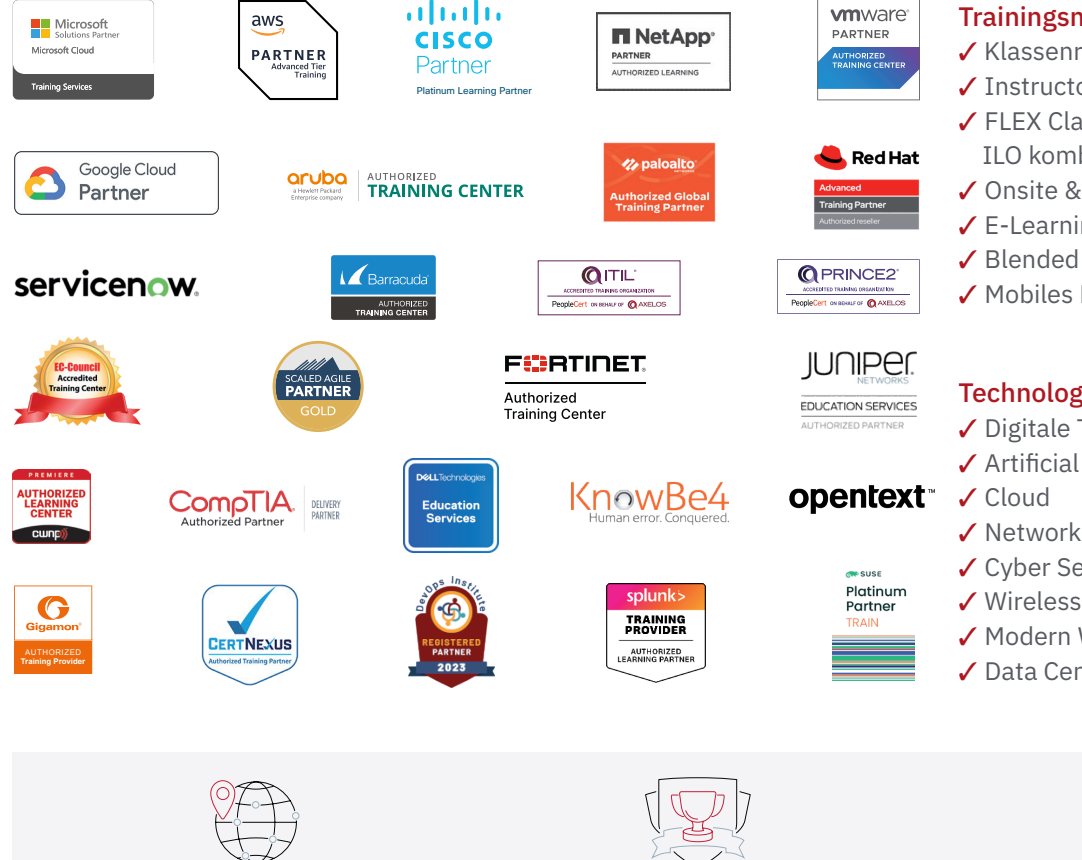

Weltweit vertreten mit High-End-Trainingszentren rund um den Globus

Mehrfach ausgezeichnet von Herstellern wie AWS, Microsoft, Cisco, Google, NetApp, VMware

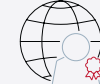

Praxiserfahrene Experten mit insgesamt mehr als 19.000 Zertifzierungen

# Deutschland

Fast Lane Institute for Knowledge Transfer GmbH Tel. +49 40 25334610

info@flane.de / www.flane.de

# Österreich

ITLS GmbH (ITLS ist ein Partner von Fast Lane) Tel. +43 1 6000 8800

info@itls.at / www.itls.at

# **Schweiz**

Fast Lane Institute for Knowledge Transfer (Switzerland) AG Tel. +41 44 8325080

info@flane.ch / www.flane.ch

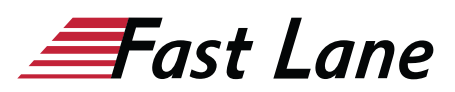

# Fast Lane Services

- $\checkmark$  Highend-Technologietraining
- ✔ Business- & Softskill-Training
- ✔ Consulting Services
- ✔ Managed Training Services
- $\checkmark$  Digitale Lernlösungen
- ✔ Content-Entwicklung
- ✔ Remote Labs
- $\checkmark$  Talentprogramme
- ✔ Eventmanagement-Services

# Trainingsmethoden

- $\checkmark$  Klassenraumtraining
- ✔ Instructor-Led Online Training
- ✔ FLEX Classroom Klassenraum und ILO kombiniert
- **∕ Onsite & Customized Training**
- $\checkmark$  E-Learning
- ✔ Blended & Hybrid Learning
- 3 Mobiles Lernen

# Technologien und Lösungen

- $\checkmark$  Digitale Transformation
- $\checkmark$  Artificial Intelligence (AI)
- $\checkmark$  Networking
- ✔ Cyber Security
- ✔ Wireless & Mobility
- ✔ Modern Workplace
- $\sqrt{2}$  Data Center